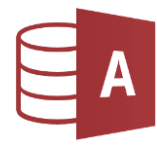

## Öffne die Datenbank *Bibliothek.*

## *Beziehungen (Relationen)*

Aktiviere bei den folgenden Aufgaben auch die referentielle Integrität!

- 1. Erstelle eine 1:n Beziehung *zwischen* den Tabellen *Kategorie* und *Buecher*. Verwende das Feld *Kategorie* aus beiden Tabellen für die Beziehung.
- 2. Erstelle eine 1:n Beziehung *zwischen* den Tabellen *Schueler* und *Verleih* Verwende das Feld *SchuelerNr* in beiden Tabellen.
- 3. Erstelle eine 1:n Beziehung *zwischen* den Tabellen *Buecher* und *Verleih* mit Hilfe des Feldes *BuchNr* in beiden Tabellen <sup>ille</sup> Integrität!<br>en **Kategorie** und Buecher.<br>en Schueler und Verleih<br>nn.<br>en Buecher und Verleih mit Hilfe des Feldes BuchNr<br>Typ PDF (\*.pdf).<br>4.<br>A.<br>benteuer\_Humor<br>20 Schatzinsel.

## *Export*

4. Exportiere die Tabelle Bücher in eine Datei vom Typ PDF (\*.pdf).

## *Abfragen*

- 5. Erstelle eine Abfrage*:* nur Bücher der Kategorie *A.* Speichere die Abfrage unter dem Namen *A01\_Abenteuer*
- 6. Erstelle eine Abfrage*:* nur Bücher der Kategorie *A* oder *H.*  Speichere die Abfrage unter dem Namen *A02\_Abenteuer\_Humor*
- 7. Erstelle eine Abfrage: nur Bücher mit dem Titel *Die Schatzinsel.*  Speichere die Abfrage unter dem Namen *A03\_Stevenson*
- 8. Erstelle eine Abfrage: nur Bücher, deren Autor den Vornamen *Karl* hat. Speichere die Abfrage unter dem Namen *A04\_Karl. Karl ist nur ein Teil des Feldinhaltes, verwende daher als Kriterium: \*Karl\*. Die Anführungszeichen und das Wort wie ergänzt Access automatisch.*
- 9. Erstelle eine Abfrage über die Tabelle *Bücher* (Felder *BuchNr, Autor, Titel*) und die Tabelle *Kategorie* (Feld: *Kategorie\_lang*). Speichere die Abfrage unter dem Namen *A05\_mit\_Kategorie.*
- 10. Erstelle eine Abfrage über die Tabelle *Bücher* (Felder *BuchNr, Autor, Titel*), Tabelle *Schueler* (Felder *Klasse, Vorname, Familienname*) und die Tabelle *Verleih* (Felder: *Verleihdatum, zurückgegeben*). Es sollen nur Bücher, die nicht zurückgegeben worden sind, angezeigt werden. Sortiere nach *Verleihdatum* aufsteigend. Speichere die Abfrage unter dem Namen *A06\_verliehen.*
- 11. Erstelle eine Abfrage über die Tabelle *Schueler*: alle Schüler, deren Familienname mit *K* beginnt. Speichere die Abfrage unter dem Namen *A07\_mit\_K.*
- 12. Erstelle eine Abfrage, die alle Mädchen aus der 4A zeigt. Speichere die Abfrage unter dem Namen *A08\_Mädchen\_4A.*
- 13. Erstelle eine Abfrage: alle Schüler aus Aigen. Speichere die Abfrage unter dem Namen *A09\_aus\_Aigen.*
- 14. Erstelle eine Abfrage: alle Schüler, die vor dem 1.1.2010 geboren wurden. Felder: *Klasse, Vorname, Familienname, Geburtsdatum* Speichere die Abfrage unter dem Namen *A10\_vor\_2010.*
- 15. Erstelle eine Abfrage: alle männlichen Schüler des Jahrganges 2012. Felder: *Vorname, Familienname, Klasse, Geburtsdatum, Geschlecht* Speichere die Abfrage unter dem Namen *A11\_Jahrgang\_m\_2012.*
- 16. Erstelle eine Abfrage: alle Schüler, die in der Bahnhofstraße wohnen. Felder: *Vorname, Familienname, Straße* Speichere die Abfrage unter dem Namen *A12\_Bahnhofstraße.*
- 17. Blende aus der Abfrage *A11\_Jahrgang\_m\_2012* das Feld *Klasse* aus.